# **DISEÑO DE UN ROBOT HÁPTICO DE TRES GRADOS DE LIBERTAD CON SOLIDWORKS Y CONTROL MEDIANTE PID CLÁSICO EN MATLAB**

*THREE GRADE OF FREEDOM HAPTIC ROBOT DESIGN ON SOLIDWORKS WITH CLASSIC PID CONTROL ON MATLAB* 

### *Jaime Jalomo Cuevas*

Tecnológico Nacional de México / IT de Ciudad Guzmán, México *jaimejc@itcg.edu.mx*

### *Arturo Ledezma Magaña*

Tecnológico Nacional de México / IT de Ciudad Guzmán, México *almroboticnetworks2@gmail.com*

#### *Oscar Raúl Suarez Farias*

Tecnológico Nacional de México / IT de Ciudad Guzmán, México *raulsuarezfarias@gmail.com*

#### *Juan Francisco Palomino Bernal*

Tecnológico Nacional de México / IT de Ciudad Guzmán, México *[jufrapabe9@msn.com](mailto:jufrapabe9@msn.com)*

> *Gorge Gudiño Lau* Universidad de Colima, México *jglau@ucol.mx*

**Recepción:** 2/mayo/2020 **Aceptación:** 29/octubre/2020

### **Resumen**

En este trabajo se presenta un el diseño de un robot áptico usando las herramientas de Solidworks y su transformación a lenguaje de bloques de Simulink de Matlab con la herramienta SimMechanics de Simscape. Se prueba la utilidad de estas herramientas para trabajo de diseño y prueba de modelos, así como el uso de dichos modelos para pruebas de control. Se llevan a cabo controles PID (proporcional-integral-derivativo) clásicos mediante sintonización por métodos estándares y heurísticos. Se muestra una metodología como alternativa para los trabajos de investigación con robots dentro de las instituciones de educación superior de recursos limitados. Dicha metodología muestra ventajas de obtener sistemas de arquitectura abierta y código abierto que son unas de las mayores prestaciones buscadas para la realización de los trabajos de investigación.

**Palabras Clave:** Control PID, estudio comparativo, Solidworks, modelado, robot áptico.

# *Abstract*

*In this work we present a Solidworks tool to design process of an aptic robot and its transformation to the Matlab Simulink block language, using Simmechanics Simscape tool. The design and model test tool utility and the based model control test is probed. The heuristics and standard tuning methods for the classical PID (proportional-integral-derivative) control are carried out. An alternative methodology for robotics research work inside limited resource superior educative institution is showed. Such a methodology shows advantages on achieve the objective of open source and open system architecture design in order to obtain the best research system characteristics.*

*Keywords***:** *PID con controller, comparative study, Solidworks, model, aptic robot.*

# **1. Introducción**

En las instituciones de educación superior en México se viven realidades de variada connotación socioeconómica. Pues se identifican diferencias en cuanto al apoyo gubernamental en los diferentes niveles, solo hace falta visitar las aulas de computo de un par de universidades para darnos cuenta de estas diferencias, esto es evidente aun comparando laboratorios de dos universidades que se encuentren en la misma ciudad, pero de sistemas distintos. Al primer análisis podemos ver que uno de los dos laboratorios se encuentra mejor equipado, con mayor cantidad de equipos y de mejor calidad, y eso se refleja a los otros niveles en los laboratorios de química, física y de las diversas áreas de la ingeniería y licenciaturas. Es por esta razón que los grupos de investigación de las diferentes universidades en donde hay poco equipamiento para investigación realizamos esfuerzos extras para llevar a cabo nuestros proyectos, una estrategia que se a aplicado es la adquisición de equipos de segundo uso para llevar a cabo reingeniería y poder abrir el código y la

arquitectura para realizar estudios de investigación. Este trabajo forma parte de un proyecto de largo plazo mucho más extenso sobre llevar a cabo la reingeniería de un robot áptico marca Phantom el cual fue conseguido a un costo muy bajo pues ya se encuentra descontinuado además de que tiene fallas.

En figura 1 se presenta una fotografía del un robot áptico marca Phantom que se uso como referencia para este estudio.

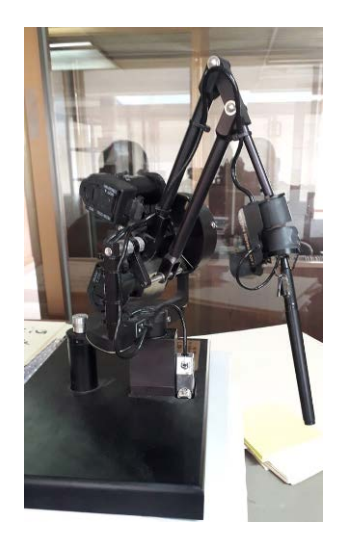

Figura 1 Robot áptico Phantom.

En esta primera etapa de este proyecto nos hemos enfocado en desarrollar controles PID estándares por medio de simulación. Una de las problemáticas que se presentan en esta etapa del proyecto es la necesidad de contar con una plataforma eficiente de simulación para llevar a cabo las pruebas de análisis y diseño sin comprometer el funcionamiento del sistema físico por exceso de manejo o mal uso del equipo, además de aplicar criterios de economía de energía, pues una plataforma de simulación gasta mucho menos energía de lo que lo hace el robot real. Así se ha construido una plataforma de simulación por técnicas de diseño mecánico asistido por computadora (CAD por sus siglas en inglés) usando las herramientas de Solidworks, para después pasar estos diseños a las plataformas de Simulink de Matlab para realizar las pruebas de análisis y diseño. Al final se realiza un estudio comparativo cualitativo de la eficiencia controladores PID sintonizado por técnicas automatizadas y por técnicas heurísticas, para establecer

algunas ventajas y tener una referencia de cómo debe de responder el sistema real ante estos esquemas de control. La implementación de los controladores en el sistema físico real se dejará para la siguiente etapa del proyecto y para su publicación en futuros artículos.

### **2. Métodos**

En la primera parte de este trabajo se desarrolló la construcción del robot Phantom usando las herramientas de diseño asistido por computadora del programa Solidworks pues se encontró que cuenta con una función para exportar el diseño construido a la plataforma de simulación de Simulink de Matlab. En el transcurso del desarrollo del modelo se tuveron que hacer algunas consideraciones para reducir el tiempo de construcción del modelo cuidando que esto no influyera significativamente sobre la eficiencia del resultado. Una de estas consideraciones es la de reducir a la mínima cantidad el número de piezas a ensamblar. Esto es que, si nosotros encontramos una pieza física ensamblada con tornillos o unida por soldadura, nosotros diseñamos las dos piezas como un solo elemento, esto nos redujo el tiempo de desarrollo significativamente pues el procesamiento que tiene que hacer Solidworks es mucho menor [Bethune, 2017], [Duhovnik, 2015]. Además, uno de los criterios que se manejaron de inicio es que nosotros no tenemos la intención de maquinar piezas físicas para mecanismos para una construccion fisica del sistema, pues se cuenta ya con esta planta, por lo que no compromete al resultado final el que se sustituya un par de piezas unidas por tornillos o soldadura por una sola pieza solida. A esto se agrega que se reduce también la cantidad de archivos necesarios para que Solidworks lleve a cabo los procesos de ensamble reduciendo el tamaño de los proyectos en relación con la cantidad de datos. En figura 2 se presenta el diseño del robot phantom mediante la herramienta de Solidworks.

Una vez que se ha completado el proceso de diseño del robot en Solidworks, se realizó la exportación al entorno de Simulink, en donde se obtiene un diagrama de una gran cantidad de elementos los cuales omitimos colocar en este informe pues solo nos limitamos a incluir las partes más representativas del trabajo de investigación. Una vez exportado el sistema se diseño la instrumentación, en donde fue necesario colocar bloques de sensor y actuadores, asi como el bloque del controlador [Hahn, 2007], [Bolton, 2001]. En figura 3 se presenta el modelo exportado al entorno de Simulink.

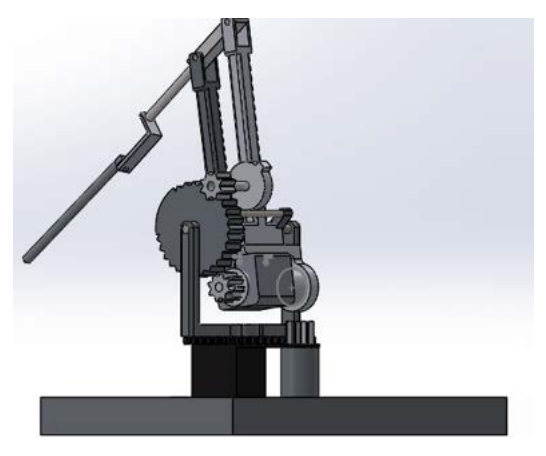

Figura 2 Robot áptico en Solidworks.

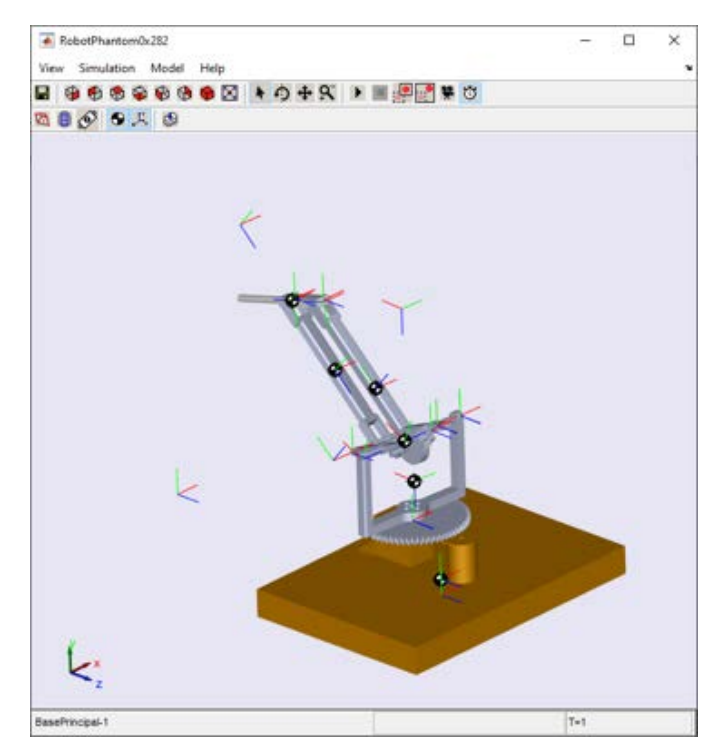

Figura 3 Robot áptico en Simulink.

En esta parte del proceso de se uso como actuador un bloque que aplica toque a los eslabones en donde se realizó un proceso de diseño y ajustes a los parámetros para obtener un mejor desempeño en la aplicación al robot Phantom [Dwiputra, 2014]. Posterior a esto se implementó una prueba de control en el robot mediante un controlador PID estándar, al cual se le aplicó una metodología heurística para su sintonización, en donde primeramente se ajusto de manera manual la constante proporcional verificando que el error de estado estable se redujera al mínimo, después se ajusto la constante integral verificando que también el error de estado estable se redujera aun más y finalmente se ajusto la constante derivativa buscando aproximar a cero el error. Una vez validado el desempeño del controlador PID se procedió al diseño e implementación del controlador PID por medio de una metodología de sintonización automatizada [Ogata, 1997].

# **3. Resultados**

En la tabla 1 se presentan los valores de las constantes del controlador correspondientes a la prueba de la sintonización por la técnica automatizada para la cintura, el antebrazo y el brazo del robot. La técnica automatizada viene programada de fábrica en los controladores PID de Matlab y usan técnicas de linealización alrededor de puntos de operación del sistema, así como técnicas de optimización para la localización de las regiones de existencia de las constantes del controlador, por lo que es un método bastante práctico y rápido cuando se requiere a la realización de pruebas sin demasiado esfuerzo de trabajo por parte de los diseñadores.

| <b>Constante</b> | Cintura  | Antebrazo | <b>Brazo</b> |
|------------------|----------|-----------|--------------|
| kp               | 7.897e18 | 21.783e9  | 7.897e18     |
| ki               | 1.267e30 | 1.978e17  | 1.267e30     |
| kd               | 12.084e6 | 468.917   | 12.084e6     |

Tabla 1 Constantes del controlador para sintonización automatizada.

Las figuras 4, 5 y 6 presentan la respuesta del sistema a una entrada de valor 1 rad en la cintura, antebrazo y brazo, respectivamente.

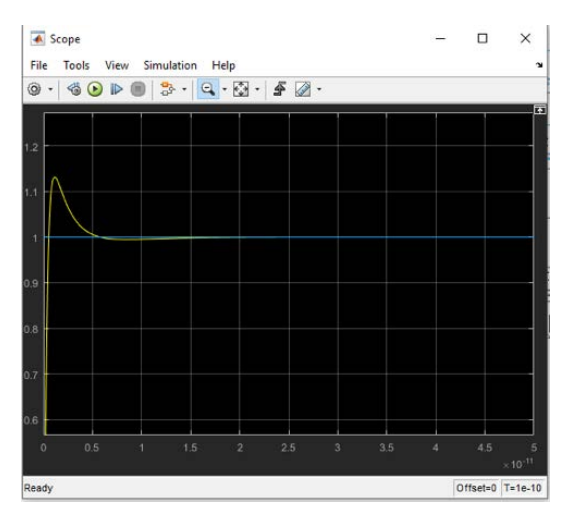

Figura 4 Gráfica de respuesta de la cintura en radianes.

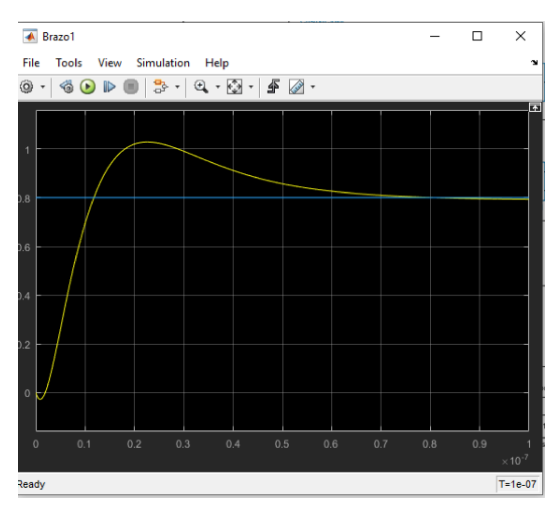

Figura 5 Gráfica de respuesta del antebrazo en radianes.

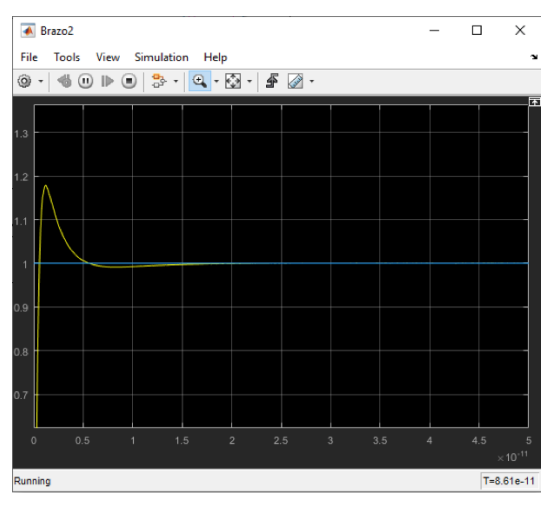

Figura 6 Gráfica de respuesta del brazo en radianes.

**Pistas Educativas Vol. 42 -** *ISSN: 2448-847X Reserva de derechos al uso exclusivo No. 04-2016-120613261600-203 http://itcelaya.edu.mx/ojs/index.php/pistas*

La tabla 2 muestra los valores de las constantes del controlador correspondientes a la prueba de la sintonización por la técnica heurística para la cintura, el antebrazo y el brazo del robot. La técnica heurística toma en cuenta que la constante proporcional es la más significativa sobre el efecto del error de estado estable del sistema y es por esta razón que es la que modificamos de manera inicial antes de las otras dos, por otra parte, se ha identificado que para una gran cantidad de sistemas la constante integral es la segunda más significativa para tener efecto en el error de estado estable y es por esta razón que de modifica en segundo lugar. Al final se deja la constante derivativa por ser la menos significativa para la reducción del error de estado estable, pero a la vez puede tener mucho efecto en la amplificación del ruido en el error, por lo que los valores que se asignan en general serán menores a los de los constantes proporcional y derivativa.

Tabla 2 Constantes del controlador para sintonización heurística.

| <b>Constante</b> | Cintura I | Antebrazo | <b>Brazo</b> |
|------------------|-----------|-----------|--------------|
| kp               | 0.1       | ი 9       | 0.15         |
| ki               | 0.5       | 0.009     | 0.09         |
| kd               | 0.01      | 0.001     | 0.001        |

Las figuras 7 y 8 presentan la respuesta del sistema a una entrada de valor 1 rad en la cintura, antebrazo y brazo, respectivamente.

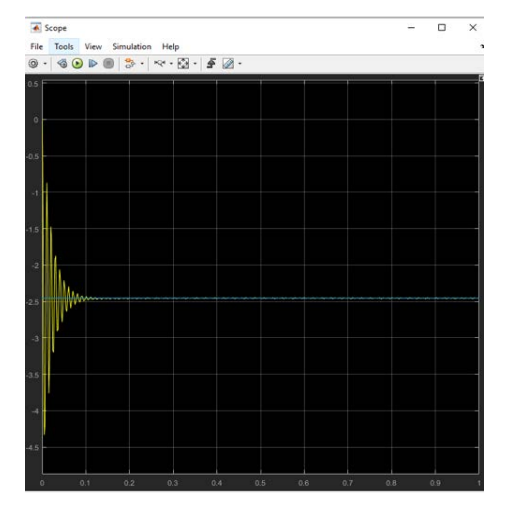

Figura 7 Gráfica de respuesta de la cintura en radianes.

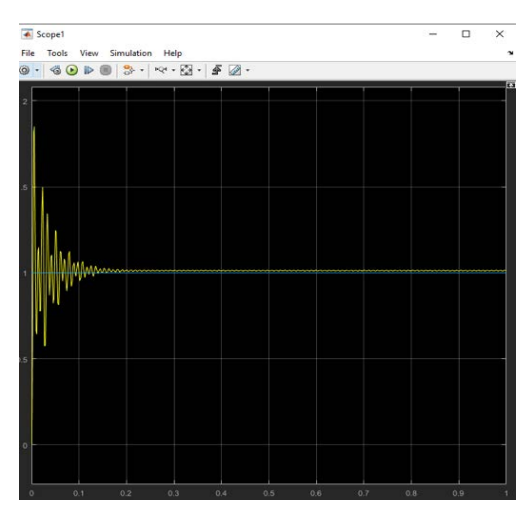

Figura 8 Gráfica de respuesta del antebrazo en radianes.

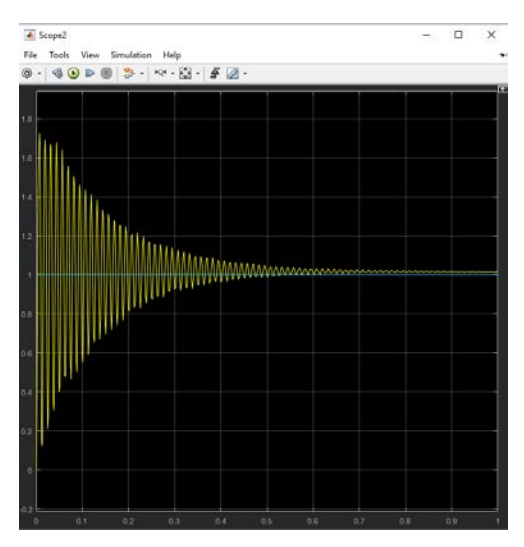

Figura 9 Gráfica de respuesta del brazo en radianes.

# **4. Discusión**

Las ventajas de trabajar con técnicas de diseño asistido por computadora radican en que son muy útiles cuando se tienen plantas complejas como el caso de los robots de varios grados de libertad, en donde las técnicas de parametrización pueden resultar muy tardadas y de importantes inversiones de recursos, requiriéndose de muchas sesiones de trabajo dentro de laboratorios de física. Una a tercera técnica de modelado puede ser obtenida por medio de la identificación, con la desventaja de requerir de una serie de sensores, así como tarjetas de adquisición de datos que generan costos en el trabajo de investigación, además de la experiencia en modelos de caja gris y conocimiento de herramientas de identificación en paquetería de software especializada para laboratorio.

El análisis propuesto para evaluar la eficiencia del controlador es una metodología cualitativa, pues es suficiente el análisis a inspección de las gráficas para obtener información concluyente de las ventajas de cada uno de los métodos de sintonización. Los análisis cuantitativos son una buena alternativa cuando las señales tienden a ser muy parecidas y a simple inspección no se puede tener una información que nos lleve a conclusiones.

# **5. Conclusiones**

De las pruebas desarrolladas en este trabajo, es de importancia mencionar el valor de los paquetes de software de diseño y de simulación que nos permite realizar investigación en las universidades con carencias de equipo de laboratorio de código y arquitectura abiertos, puesto que con unos recursos de un costo relativamente bajo se pueden cubrir las necesidades de productividad académica en investigación. Así también se logró como resultado el desarrollo de una plataforma de buenas prestaciones para los estudios de investigación y prácticas de las asignaturas de control que se complementarán con la validación de los resultados en el sistema físico que se propone obtener como parte de los trabajos futuros. Además, se valida la mayor eficiencia de las metodologías automatizadas de sintonización de los controladores PID por encima de los métodos heurísticos en relación al tiempo de respuesta y mínima vibración, sin embargo, la ventaja del método heurístico recae en que sus ganancias están más acercadas a la realidad de un sistema que se puede construir con fuentes reales. Como trabajos futuros se propone continuar realizando pruebas con diferentes métodos de sintonización para encontrar unos valores que logren un compromiso entre la mínima vibración, el tiempo de respuesta corto y los valores de las ganancias bajos.

También se propone como trabajos futuros el trabajar sobre los acoplamientos del sistema desarrollado, buscando mejorar la eficiencia de su funcionamiento, pues deben considerarse factores como mejora de las condiciones de fricción de las articulaciones, puesto que se realizaron los diseños considerando condiciones de fricción estándares mediante engranes, mientras que el sistema original contaba con un mecanismo en base a un cable metálico que reducía los efectos de la fricción y que en nuestro diseño fue sustituido por ruedas de engranaje para reducir la complejidad del diseño y su procesamiento por parte de los programas de diseño. Otra de las alternativas de trabajos futuros es buscar el uso de software de uso libre para eliminar la dependencia de los programas comerciales para lo que se propone empezar a trabajar con con el software Blender que ha mostrado buenas características para simular sistemas mecánicos. En este caso Blender también muestra algunas herramientas para desarrollo de controladores básicos que pueden sustituir el uso de Matlab al menos en un nivel que permita realizar estudios significativos de control, con lo que estaríamos reduciendo nuestra dependencia de software comercial de manera amplia. La desventaja de trabajar con Blender está en que muchos de los algoritmos de procesamiento deben ser desarrollados por el usuario, con lo que esto puede aumentar el tiempo de diseño y validación, sin embargo, si se busca economizar es una muy buena alternativa, dadas las condiciones de carencia que viven muchas universidades para la realización de proyectos de investigación.

# **6. Bibliografía y Referencias**

- [1] Bethune J. (2017) Engineering Design and Graphics with SolidWorks 2016. Pearson, EU.
- [2] Duhovnik J. (2015) Space Modeling with SolidWorks and NX. Springer International Publishing. EU.
- [3] Hahn B. (2007) Essential MATLAB for engineers and scientists. Elsevier. UK.
- [4] Bolton W. (2001) Ingenieria de control, Alfa Omega. México.
- [5] Dwiputra, R. et al. (2014) Modelica model for the youbot manipulator. In Proceedings of the 10th International Modelica Conference, March 10-12, 1205  $-1212.$
- [6] Ogata K. (1997) Ingeniería de control moderna. Pearson. México.